# Coursework Part <sup>2</sup>

Michael O'Boyle

February, <sup>2013</sup>

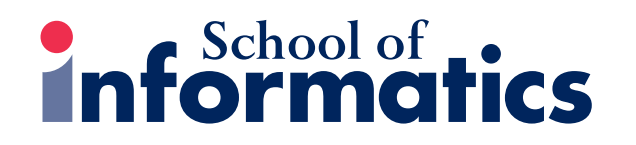

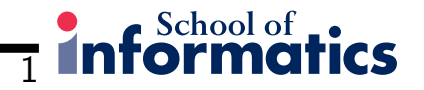

## Second Course Work

- Based on your first course work.
- Only for MSc : 12.5 % of course mark.
- Due Thursday March 21st week <sup>10</sup> 4pm!
- Penalties for late submission.
- Plagiarism software used. Do your own work!

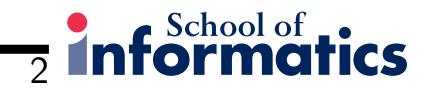

## The Goal of the Project

- Exploit the data collected in the first course work to build an improvedoptimisation strategy.
- Build <sup>a</sup> model based on the data from eight benchmark programs (training set) to improve performance of the remaining three (validation set).
- Based on "Compiler Optimization-Space Exploration" paper by Triantafyllis et al. (CGO 2003)
- Write <sup>a</sup> report about your methodology and your findings.

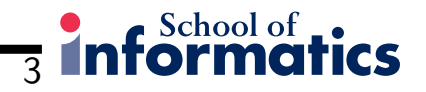

#### What you should have done by now

- Collected performance results from all benchmarks on <sup>a</sup> number of different optimisation configurations.
- In other words you have:
	- a) a set of benchmark programs  $P$
	- b) a set of configurations  $C$
	- c) performance results  $perf(p_i,c_i)$  for each program  $p_i \in P$  and configuration  $c_i \in C$
- If you don't have the performance data for each program and eachconfiguration, you maybe have to run some more experiments

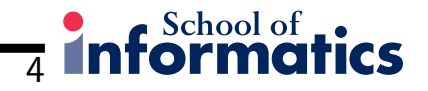

## Basic Idea

- Find configurations that <sup>g</sup>ive good performance across all programs.
- Group programs according to their performance on these configurations.
- Gradually find more specialized configurations by only considering subsets of programs.
- Idea: Pruning the search space by only considering optimisations that workedwell on "similar" programs.
- Similar to product recommendation (e.g. at Amazon.co.uk): Programs that perform well with configuration <sup>1</sup> also perform well withconfiguration 2.

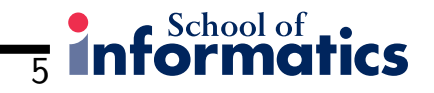

# Optimizing <sup>a</sup> New Program

To quickly find <sup>a</sup> good configuration for <sup>a</sup> new program:

- Start at the root node and compare the performance of the program with the two configurations found in its child nodes.
- Move to the node with the configuration that <sup>g</sup>ives <sup>a</sup> better speedup.
- Repeat these steps until you've reached <sup>a</sup> leaf node.
- Pick the configuration on the path from the root to the leaf node that gave the best performance.

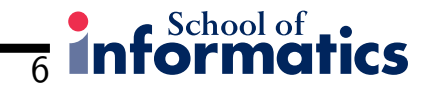

### **Instructions**

- Randomly choose <sup>8</sup> of the <sup>11</sup> benchmarks as <sup>a</sup> training set.
- Construct <sup>a</sup> configuration tree based on the performance results of these benchmarks on different configurations.
- Use the remaining <sup>3</sup> programs as <sup>a</sup> validition set, i.e. find optimizations for these benchmarks using the configuration tree.
- $\bullet\;$  If you don't have the performance values for each program on the configurations used, you may have to run some more experiments.
- Compare your results and the number of evaluations needed to your results from the first course work.

#### Report and Results

- $\bullet\,$  Maximum 5 pages  $+$  2 pages for results
- Explain what you have done.
- Report your results and compare them to optimisation levels of GCC (-O0, -O1, -O2, -O3)
- Also compare them to your results from the first course work.
- Compare the number of evaluations you needed in both course works.

7

 $Schoolof$ 

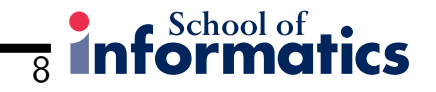

# Report Structure

- Abstract (Summary of paper) and Introduction
- Methodology. CGO algorithm
- Results
	- Baseline -O0, -O1, -O2, -O3 for each program in validation set.
	- Best found flags and exec times for validation set with both approaches.
	- Number of evaluations needed to arrive at result in both approaches.
- Analysis and Discussion of Results. Followed by conclusion.
- Submit to ITO written report by 4pm Thursday 21st March.

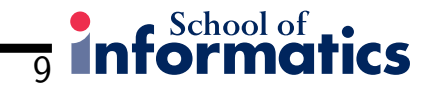

## Final Remarks

- For further questions
	- $-$  Contact TA: Chris Margiolas s $1152011$ @sms.ed.ac.uk
- Start early!! You may have to run more experiments!
- Deadline: 21/03/2013 4pm